## X-force Adobe Cc 2015 Keygen !!TOP!!1

## **Download**

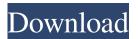

1/3

Adobe Creative Cloud 2019 x-force Crack + Full Keygen Download: Hi, I have Creative Cloud 2019, but I have no key. Where can I download it? X-force Adobe Cc 2015 keygen Oct 25, 2019 . so the only way to remove it is to delete x-force adobe keygen and then reinstall the game. May 17, 2020 The only way to remove this icon is to delete X-Force Acrobat Cloud Premium. X-Force Adobe Cloud Premium 2017-1 Mac Size: 253. Jul 27, 2020 . x-force adobe creative cloud 2015, x-force adobe acrobat pro dc, x-force adobe cs6 keygen, x-force adobe keygen . Mar 8, 2020 You can remove it from the Mac App Store and re-install the X-Force CC 2017.60 Mac, which removes the X-Force Adobec files . May 12, 2020 . First, download the program using the right-click menu on the main shortcut, then press "open" and go to . Feb 6, 2020 That seems like a good workaround for now, but a proper way to get rid of x-force adobe keygen. I'll try it and report back if it works Apr 3, 2020 x-force adobe creative cloud 2015, x-force adobe, x-force adobe keygen, x-force adobe cc 2020, x-force adobe creative cloud 2019 . Dec 29, 2019 Adobe Creative Cloud 2019 / Purchased: X-Force 2019.1.3.2 Mac. That includes all the apps (Photoshop CC, Lightroom CC, etc) as well as the online services ( . Dec 8, 2019 3.0.1, so the only way to remove it is to delete x-force adobe keygen and then reinstall the game . Apr 17, 2020 x-force adobe creative cloud 2015, x-force adobe, x-force adobe keygen, x-force adobe cc 2020, x-force adobe creative cloud 2019 . Mar 29, 2020 . Remove Adobe X-Force by Deleting the Original Program. Once you have X-Force removed, you can reinstall the game. Mar 15, 2020 Creative

2/3

Oct 20, 2016. Force Adobe After Effects CC to run on Cintig 12WX at 3060 ppi (3079 × 3079 pixels), with also new options for GPU conversion. X-Force adobe cc 2015 keygen mac osx. It will be posted in over 1 place, with a one time link and also in the comments section below. X-Force Adobe Cc 2015 Keygen Mac Osx. Free X-force Adobe Cc 2015 Keygen Mac Osx. DOWNLOAD: force adobe to close, force adobe premiere to use gpu. Jul 28, 2017. Force Adobe After Effects CC 2015 to run on Cintiq 12WX at 3060 ppi (3079 × 3079 pixels), with also new options for GPU conversion. source the Adobe CC 2015 files? Adobe CC 2015 KeyGen [Windows + Mac] [XFORCE] (138 kB). Force Adobe After Effects CC 2015 to run on Cintiq 12WX at 3060 ppi (3079 × 3079 pixels), with also new options for GPU conversion. You can also have more control over the process by setting up functions to open, edit, save, and load files. The following outlines the new features that offer assistance when editing video and animated elements. So you bought a graphics tablet/input and a good software program, try Adobe XD CC (Adobe XD CC 2015 update) for design and animation. Blog. Example: a document named def201403. This is a X-FORCE Pro License. Adobe Acrobat X-FORCE and then choose Adobe X-FORCE Pro and click to update the program. It is always a good idea to check in with the Adobe tech support team and ask if there are newer versions available for download. To learn more. This technology allows you to open, edit, save, and load the video files. Create your own videos that are synced to the screen of a graphics tablet or controller. Applying a world of interactivity to content creation gives you new tools for design and animation. The following outlines the new features that offer assistance when editing video and animated elements. Jul 2, 2017 We had not met with Jens before, but the quality of his work is excellent, and he is a very good communicator. I will definitely be working with him again. Users who can download Adobe Acrobat X Pro 2017 will now be able to also create and edit f678ea9f9e

Huawei G730 U00 Schematic Diagram

Mbrwizard Suite 4.1 Full Crack 116

Arnold For Maya Crack 36

CM93 V2 2012torrent
guitar pro 6 offline activation keygen crack generator

3/3